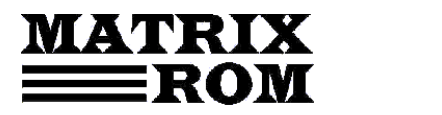

C.P. 16 – 162, 062510 – BUCURESTI tel. 021.4113617, fax 021.4114280 e-mail: office@matrixrom.ro, www.matrixrom.ro

## **Initiere in Java prin comentarii teoretice si aplicatii**

## **Cuprins**

### 1. CE ESTE JAVA?

- 1.1. Comparaţie între Java, C şi C++
- 1.2. De ce Java?
- 1.3. Ce este JDK?
- 1.4. Utilizarea documentaţiei Java

### 2. FUNDAMENTELE LIMBAJULUI JAVA

- 2.1. Un prim program în Java
- 2.2. Compilarea şi lansarea în execuţie
- 2.3. Înţelegerea primului nostru program Java
- 2.4. Crearea documentaţiei pentru un program Java
- 2.5. Importarea claselor şi a bibliotecilor
- 2.6. Functia main
- 2.7. Membrii statici ai claselor
- 2.8. Afişarea mesajelor pe ecran
- 2.9. Tipul referinţă. Crearea obiectelor
- 2.10. Tipuri primitive
- 2.11. Stocarea datelor în memorie
- 2.12. Clase pentru numere mari
- 2.13. Secvenţe Escape
- 2.14. Operatorii din Java
- 2.15. Probleme propuse
- 2.16. Controlul execuţiei programului
- 2.17. Câmpuri şi metode
- 2.18. Metode. Transmiterea parametrilor
- 2.19. Valoarea funcţiei. Instrucţiunea return
- 2.20. Clasa String
- 2.21. Clasa StringBuffer
- 2.22. Şiruri
- 2.23. Tablouri multidimensionale
- 2.24. Tratarea excepţiilor
- 2.25. Citirea datelor de la tastatură
- 2.26. Clasa StringTokenizer
- 2.27. Clasă pentru citirea de la tastatură
- 2.28. Probleme propuse

## 3. FIŞIERE

- 3.1. Accesul secvenţial
- 3.2. Accesul aleator
- 3.3. Probleme propuse

# 4. PROGRAMAREA ORIENTATĂ PE OBIECTE ÎN JAVA

- 4.1. Introducere în POO. Noţiuni, concepte, pe scurt
- 4.2. Câmpurile clasei
- 4.3. Metodele clasei
- 4.4. Modificatorii de acces
- 4.5. Constructori
- 4.6. Exemplu. Clasa Rational
- 4.7. Metoda finalize
- 4.8. Moştenirea în Java
- 4.9. Polimorfismul
- 4.10. Exemplu pentru moştenire
- 4.11. Conversia tipului referinţă
- 4.12. Modificatorul final
- 4.13. Clase şi metode abstracte
- 4.14. Clasa Object din Java
- 4.15. Interfeţe
- 4.16. Clase interioare
- 4.17. Pachete

#### 5. Elemente avansate de programare în Java

- 5.1. Clasa Scanner
- 5.2. Modificări aduse instrucţiunii for
- 5.3. Autoboxing şi auto-unboxing
- 5.4. Metode cu număr variabil de parametri
- 5.5. Metoda printf
- 5.6. Metode identice, dar cu tip returnat diferit
- 5.7. Tipuri enumerate
- 5.8. Tipuri parametrizate
- 5.9. Adnotări
- 5.10. Probleme propuse

### Bibliografie